| Step | One: | Log | In |
|------|------|-----|----|
|      |      |     |    |

**Publisher Dashboard** 

Step Two: Add a Program

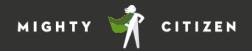

You'll need to add components

before entering your correlations

Add

Step Five: Submit for Review